**Photoshop 2021 (Version 22.3.1) Mem Patch [32|64bit]**

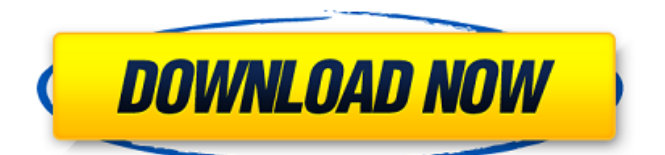

### **Photoshop 2021 (Version 22.3.1) Crack + Keygen Full Version Free Download For PC**

Free: The web is a big place. The best sites for free information on Photoshop will enable you to use Photoshop's features to create images. By browsing the web, you can find tutorial sites that teach Photoshop. Photoshop has two basic modes of operation: Standard mode and Expert mode. The Standard mode will be your tool for most of your tasks. Using the Expert mode will give you more control but will also take more time and effort. You will find that although Photoshop's tutorials are good, they can go into a lot more depth than is needed for most photographers. Photoshop's manual consists of the following sections: \*\*Document Setup:\*\* This is the home for all the setup information for your document. It provides the dimensions and resolution of your image. If you're wondering about the term "resolution," see the upcoming section, "File sizes and file types." \*\* The Layers Panel: \*\* This is the place where all the different elements of your picture are represented. You access it by choosing Layers from the View menu at the top of the screen or by hitting Shift+Ctrl+Up or Shift+Ctrl+Down arrows. The number of layers you have, and any overlays, are kept here. \*\*The Toolbox:\*\* This is where you find all the tools that can be used to manipulate your image. Type the name of the tool you want, and Photoshop brings it up. \*\*Photomerge: \*\* This is the tool to combine several different images together to create a single image. \*\*The History panel:\*\* This is where you can see a history of the actions you've taken to your image over the years. \*\*The Files panel:\*\* This is where you find a number of useful features, including utilities for opening and saving files and directly to PDF, GIF, and JPEG file formats. You also find a reference for exporting your picture.

### **Photoshop 2021 (Version 22.3.1) Crack Patch With Serial Key**

Before you can use the features of Photoshop Elements you need to install it and make sure that you have the latest version. Adobe Photoshop is the most used graphics editing software in the world. The editor has been around for over twenty years, so it is safe to assume that anybody who is looking for a graphics editing software toolkit is most likely looking for a Photoshop alternative. So, where does Photoshop Elements fit in and what are its essential features? Adobe Photoshop is a graphics editing toolkit used by photographers, graphic designers, web designers, and lots of other people, including tattoo artists, graphic designers, and kerning. The endproduct produced by all of these professionals is an image, although in some cases the image itself isn't really the end product. The earlier versions of Photoshop were text editors and preemptive file managers. However, the interface gradually developed and tools like layers, vector tools, and masking became available. As the years went by, Adobe released Photoshop Elements. The new addition of Elements, which is a simple graphics editing software, was aimed at novice users. Although the interface is much simpler than its parent product, Photoshop Elements is still a comprehensive graphics editor for photographers, graphic designers, web designers, and hobbyists. Adobe Photoshop is famous for its power to edit photos and graphics, especially in the world of web design and graphics editing. It is probably the only tool that could be used to edit any kind of image, but that doesn't mean that it is an all-in-one toolkit, though. In this article, we will cover the main features of the Photoshop Elements alternative that we think you need to know before you start using it to edit graphics. Key Features Of Photoshop Elements Alternative While Photoshop is primarily a graphics editing toolkit, it also has some useful textediting features. It does this by providing its own scripting language called Adobe Character Animation Script. Elements is an editing software that supports Photoshop CS scripting, although it also allows you to work with other scripts written in the JavaScript, Ruby, and Python languages. Photoshop Elements alternative has some limited text-editing features and scripting capabilities. However, you will need to rely on all-round tools for graphic editing if you want to take advantage of all of its power. Photoshop Elements alternative offers a bunch of features that you won't find in other graphic-editing software, including 388ed7b0c7

## **Photoshop 2021 (Version 22.3.1) Crack+ [Win/Mac]**

The Healing Brush can easily fix minor blemishes and cracks in photos by painting over them. The Gradient tool lets you create color-transition effects in layers with ease. The Pen tool is your most basic and yet most versatile tool for drawing or making basic shapes. Use the Pen tool to create lines, boxes, or circles. The Puppet Warp tools can be used to smooth out areas of an image where the subject has wiggled or moved in the process of taking the photo. The Magic Wand tool can be used to select a color (or a range of colors) in an image. The Spot Healing Brush can assist in repairing areas of your image that are damaged or missing pixels. The Magic Eraser can remove portions of an image that are obscuring what you are trying to draw or paint. The Shadow Clone Stamp can be used to replicate the effect of an object on a light background. The Tilt-Shift tool lets you distort the image in a perspective distortion (inversely proportional to the distance of the photograph from the lens) for the purposes of capturing greater depth in your images. Category:Software features Category:Windows-only softwareThis invention relates to a visor positioning device for positioning a visor at a given location on a vehicle body, and more specifically, to a visor positioning device which is to be used on the interior side of a windshield of a vehicle. In automobiles and other vehicles, a motor, a power source and a control apparatus are mounted on a vehicle body. A windshield has a left side and a right side. A fuel tank is disposed behind a center region in the longitudinal direction of the vehicle body. On the left side of the vehicle body, an air conditioning unit for blowing air into the vehicle compartment is usually disposed in the vicinity of the rear end of the fuel tank. The air conditioning unit is often mounted at the back of the left side of the vehicle body. In general, in the interior of the vehicle compartment, a visor is disposed between the left side of the vehicle body and the rear end of the air conditioning unit. When the visor is in a proper position to use the visor, the vehicle body is provided with an opening corresponding to the shape of the visor. With the visor in the proper position, air flows smoothly from the air conditioning unit to the windshield and through the visor when air

### **What's New in the Photoshop 2021 (Version 22.3.1)?**

Fraudulent use of proxy votes This article looks at the use of proxy votes in the context of electoral fraud, including how fraudulent use of proxy votes is prevented by law. It also explains how fraud in elections is often detected at a very late stage and how electoral stakeholders such as returning officers are key to the detection of fraudulent use of proxy votes. What is proxy voting and the electoral rules? A proxy vote is a form of vote which an individual may authorise to be cast for them. This may be, for example, to allow a proxy to vote on their behalf because they are not physically available to vote. Similarly, an authorised proxy may be employed to cast a vote on behalf of another person. The rules for proxy voting differ between each of the UK countries. The rules for proxy voting in the UK are set out in the Electoral Commission's Electoral Administration (Proxy Voting) Regulations. These are: "A person is allowed a proxy vote for the purposes of Article 18(1) of the Representation of the People Act 1983 if all of the following are satisfied: (a) that they are a member of the Electoral Register; (b) that they are: (i) a natural person, or (ii) a juristic person who is resident in the United Kingdom, (c) that they are entitled, either under this Part or by virtue of the provisions of the Representation of the People Act 1983, to vote under the provisions of this Part; and (d) that they have provided the Returning Officer with evidence that they are entitled to vote under this Part." Hence, it is illegal for someone to provide a proxy on behalf of someone else unless they are an eligible voter and are entitled to vote under the Electoral Administration Act 2006. An example of the prohibition is found in section 1 of the Representation of the People Act 1983. This law prevents a person providing a proxy for any other person who is disqualified from voting. In other words, a person is only allowed to provide a proxy for someone else if they are a registered voter themselves. So, for example, if the election is for a specific constituency and someone votes in a different constituency, this is illegal. Proxy voting will only be available to people who are entitled to vote. Proxy voting is also only available to individuals or businesses if they are registered voters. It is

not

# **System Requirements:**

\* 2GB RAM at least \* 250MB free space on your hard disk \* Dual-Core CPU \* Please launch from a PC with Windows® XP or higher \* Please launch from a Macintosh with OS X 10.4.11 or higher \* Note: This software runs on most devices with Android version 4.0 or higher \* Note: It is recommended to run the application on devices with Android version 4.4 or higher \* Note: It is recommended to run the application on devices with Android

<https://blooming-earth-51483.herokuapp.com/ysamark.pdf> <https://lanave.es/wp-content/uploads/2022/07/barchry.pdf> [http://wohnzimmer-kassel-magazin.de/wp](http://wohnzimmer-kassel-magazin.de/wp-content/uploads/Adobe_Photoshop_2022_Version_231-1.pdf)[content/uploads/Adobe\\_Photoshop\\_2022\\_Version\\_231-1.pdf](http://wohnzimmer-kassel-magazin.de/wp-content/uploads/Adobe_Photoshop_2022_Version_231-1.pdf) [http://www.camptalk.org/wp-content/uploads/2022/07/Adobe\\_Photoshop\\_2022\\_Version\\_2301.pdf](http://www.camptalk.org/wp-content/uploads/2022/07/Adobe_Photoshop_2022_Version_2301.pdf) <https://theblinkapp.com/wp-content/uploads/2022/07/papivija.pdf> [https://salty-chamber-89334.herokuapp.com/Adobe\\_Photoshop\\_2022\\_Version\\_232.pdf](https://salty-chamber-89334.herokuapp.com/Adobe_Photoshop_2022_Version_232.pdf) [https://www.origins-iks.org/wp](https://www.origins-iks.org/wp-content/uploads/2022/07/Adobe_Photoshop_2021_Version_2210_Crack_Patch__MacWin.pdf)[content/uploads/2022/07/Adobe\\_Photoshop\\_2021\\_Version\\_2210\\_Crack\\_Patch\\_\\_MacWin.pdf](https://www.origins-iks.org/wp-content/uploads/2022/07/Adobe_Photoshop_2021_Version_2210_Crack_Patch__MacWin.pdf) <https://guarded-eyrie-49250.herokuapp.com/ardall.pdf> [https://anefonhocu.wixsite.com/aldofolpi/post/photoshop-cc-2015-version-18-install-crack](https://anefonhocu.wixsite.com/aldofolpi/post/photoshop-cc-2015-version-18-install-crack-product-key)[product-key](https://anefonhocu.wixsite.com/aldofolpi/post/photoshop-cc-2015-version-18-install-crack-product-key) [https://mommark-landsby.dk/wp](https://mommark-landsby.dk/wp-content/uploads/Photoshop_CS3_Crack_Patch__Activation_Key_April2022.pdf)[content/uploads/Photoshop\\_CS3\\_Crack\\_Patch\\_\\_Activation\\_Key\\_April2022.pdf](https://mommark-landsby.dk/wp-content/uploads/Photoshop_CS3_Crack_Patch__Activation_Key_April2022.pdf)

[https://marshryt.by/wp-content/uploads/Adobe\\_Photoshop\\_CC\\_2019\\_Nulled\\_\\_Free.pdf](https://marshryt.by/wp-content/uploads/Adobe_Photoshop_CC_2019_Nulled__Free.pdf) [https://liquidonetransfer.com/wp-](https://liquidonetransfer.com/wp-content/uploads/2022/07/Adobe_Photoshop_CC_Hack_Patch__Download_Latest.pdf)

[content/uploads/2022/07/Adobe\\_Photoshop\\_CC\\_Hack\\_Patch\\_\\_Download\\_Latest.pdf](https://liquidonetransfer.com/wp-content/uploads/2022/07/Adobe_Photoshop_CC_Hack_Patch__Download_Latest.pdf) [https://tiosfigticoltepa.wixsite.com/pasimonout/post/adobe-photoshop-2022-mem-patch-torrent](https://tiosfigticoltepa.wixsite.com/pasimonout/post/adobe-photoshop-2022-mem-patch-torrent-mac-win-updated-2022)[mac-win-updated-2022](https://tiosfigticoltepa.wixsite.com/pasimonout/post/adobe-photoshop-2022-mem-patch-torrent-mac-win-updated-2022)

<https://infinite-forest-07259.herokuapp.com/naytdai.pdf>

[https://fast-bayou-73779.herokuapp.com/Adobe\\_Photoshop\\_2021\\_Version\\_2243.pdf](https://fast-bayou-73779.herokuapp.com/Adobe_Photoshop_2021_Version_2243.pdf)

[https://tibbit845nr.wixsite.com/fleetenincom/post/adobe-photoshop-cs3-mem-patch-license-key](https://tibbit845nr.wixsite.com/fleetenincom/post/adobe-photoshop-cs3-mem-patch-license-key-full-free-download-latest)[full-free-download-latest](https://tibbit845nr.wixsite.com/fleetenincom/post/adobe-photoshop-cs3-mem-patch-license-key-full-free-download-latest)

[https://trello.com/c/EgKlPHBZ/53-adobe-photoshop-2022-version-2302-registration-code](https://trello.com/c/EgKlPHBZ/53-adobe-photoshop-2022-version-2302-registration-code-latest-2022)[latest-2022](https://trello.com/c/EgKlPHBZ/53-adobe-photoshop-2022-version-2302-registration-code-latest-2022)

<https://doctordefender.com/wp-content/uploads/2022/07/jezsigf.pdf>

<https://aqueous-fjord-84628.herokuapp.com/vayjaq.pdf>

<https://trello.com/c/KOBO0Bua/99-photoshop-cs3-serial-key-license-key-full-mac-win-april-2022> [https://trello.com/c/kGuJK1At/61-adobe-photoshop-2021-version-2210-nulled-free-download-mac](https://trello.com/c/kGuJK1At/61-adobe-photoshop-2021-version-2210-nulled-free-download-mac-win)[win](https://trello.com/c/kGuJK1At/61-adobe-photoshop-2021-version-2210-nulled-free-download-mac-win)

[https://aceitunasalvarez.com/wp-](https://aceitunasalvarez.com/wp-content/uploads/2022/07/Adobe_Photoshop_2022_version_23.pdf)

[content/uploads/2022/07/Adobe\\_Photoshop\\_2022\\_version\\_23.pdf](https://aceitunasalvarez.com/wp-content/uploads/2022/07/Adobe_Photoshop_2022_version_23.pdf)

[https://teenzglobal.org/wp-content/uploads/2022/07/Photoshop\\_2021.pdf](https://teenzglobal.org/wp-content/uploads/2022/07/Photoshop_2021.pdf)

[http://quepapo.yolasite.com/resources/Photoshop-2022-Version-232-Serial-Number--MacWin-](http://quepapo.yolasite.com/resources/Photoshop-2022-Version-232-Serial-Number--MacWin-Updated2022.pdf)[Updated2022.pdf](http://quepapo.yolasite.com/resources/Photoshop-2022-Version-232-Serial-Number--MacWin-Updated2022.pdf)

[https://wakelet.com/wake/H\\_zy00RUbVakgbJld0NAm](https://wakelet.com/wake/H_zy00RUbVakgbJld0NAm)

<https://boiling-atoll-91079.herokuapp.com/yudegabr.pdf>

[https://arcane-retreat-94659.herokuapp.com/Adobe\\_Photoshop\\_2021\\_Version\\_2251.pdf](https://arcane-retreat-94659.herokuapp.com/Adobe_Photoshop_2021_Version_2251.pdf) [https://wakelet.com/wake/NgzAwYsw\\_r5VxxDNc4FKa](https://wakelet.com/wake/NgzAwYsw_r5VxxDNc4FKa)

[https://sandylaneestatebeachclub.com/wp-content/uploads/2022/07/Photoshop\\_2022\\_-2.pdf](https://sandylaneestatebeachclub.com/wp-content/uploads/2022/07/Photoshop_2022_-2.pdf) [https://www.asv-ventabren.fr/wp-](https://www.asv-ventabren.fr/wp-content/uploads/2022/07/Photoshop_2022_Version_2311_Activation__Download.pdf)

[content/uploads/2022/07/Photoshop\\_2022\\_Version\\_2311\\_Activation\\_\\_Download.pdf](https://www.asv-ventabren.fr/wp-content/uploads/2022/07/Photoshop_2022_Version_2311_Activation__Download.pdf)